Протокол результатов городской олимпиады по Шетории

 $B$  $K \text{C}$ дассах

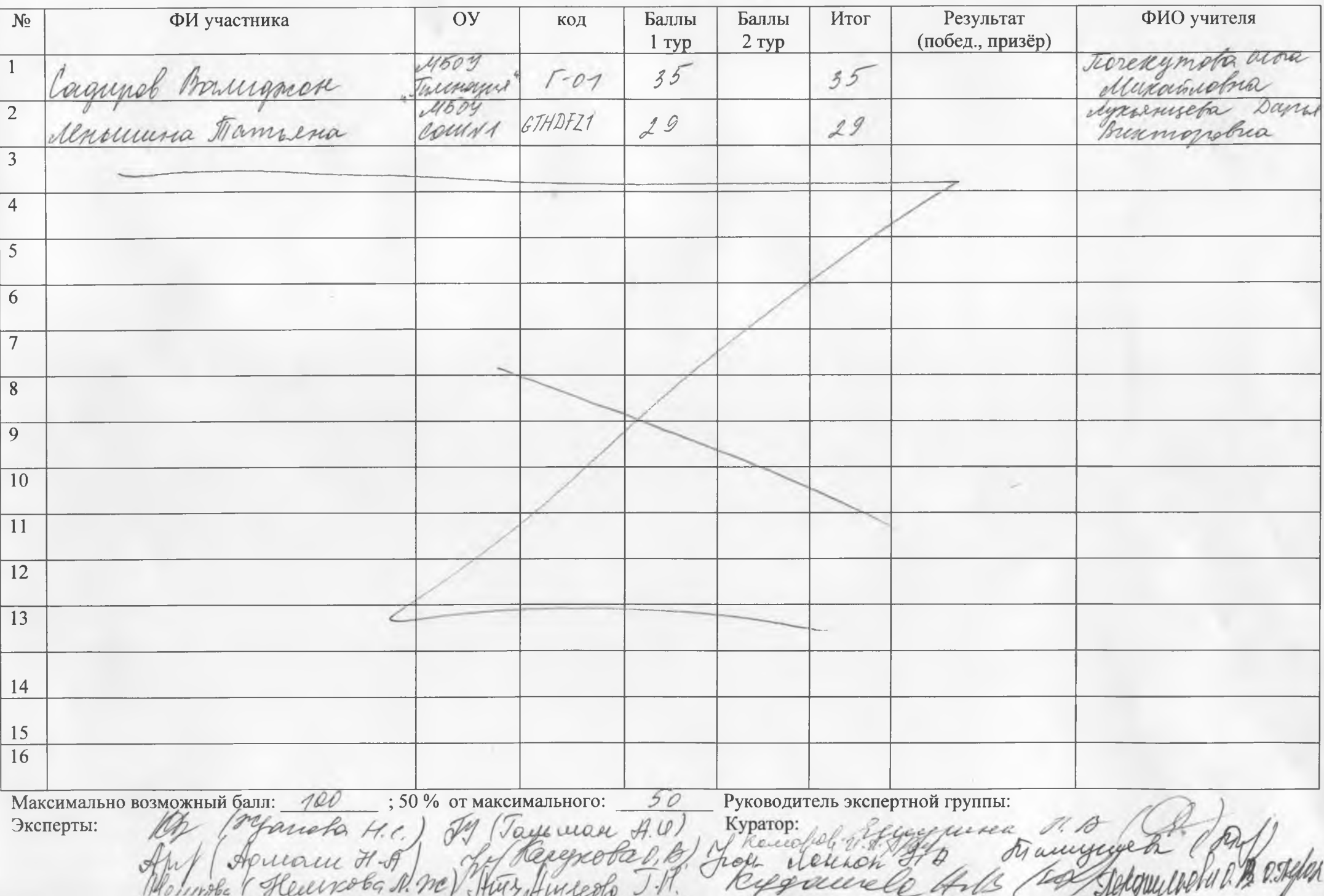

Протокол результатов городской олимпиады по ИСМОЛИИ

 $B \nightharpoonup$ классах

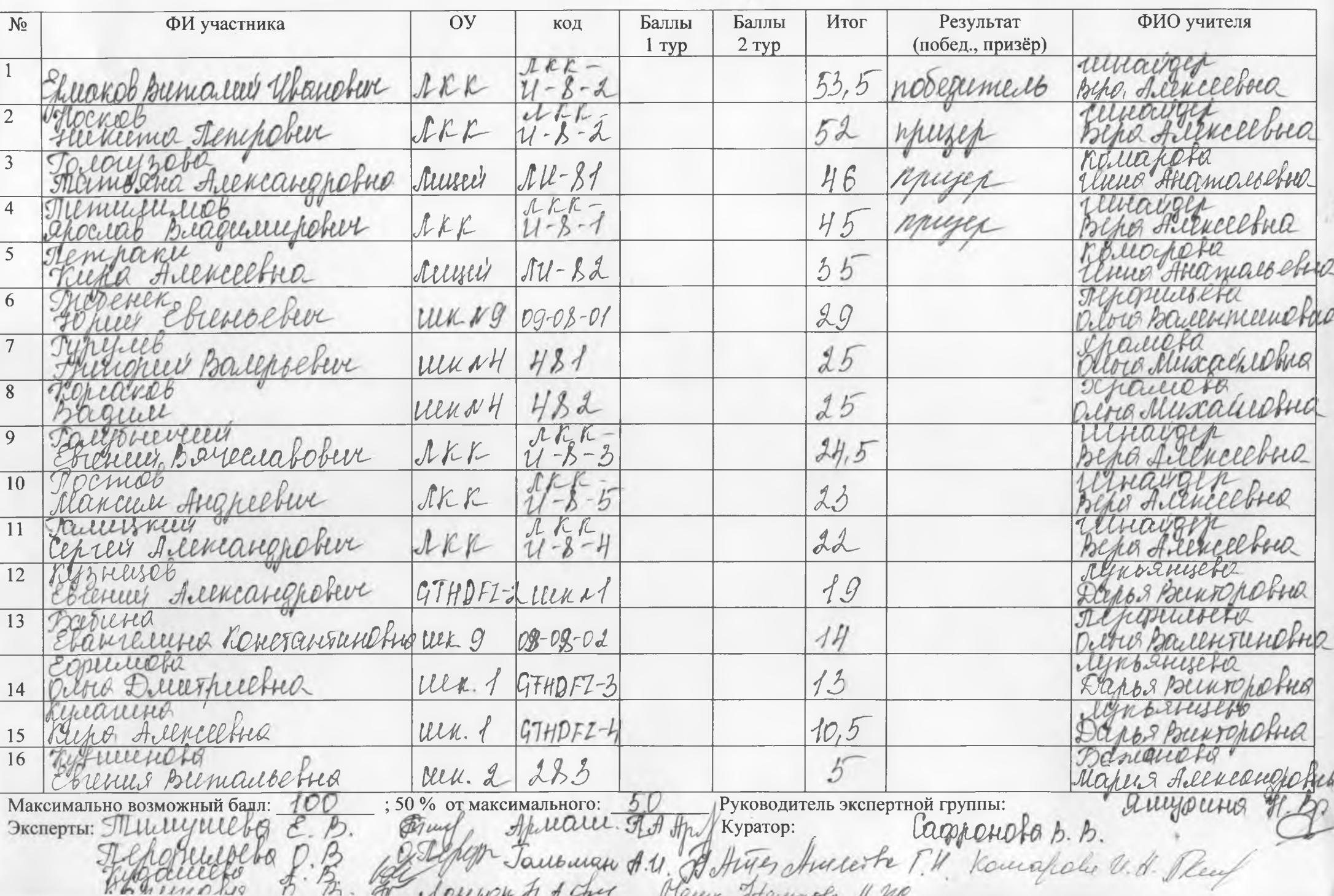

Протокол результатов городской олимпиады по *Четорием* 

 $B$ классах

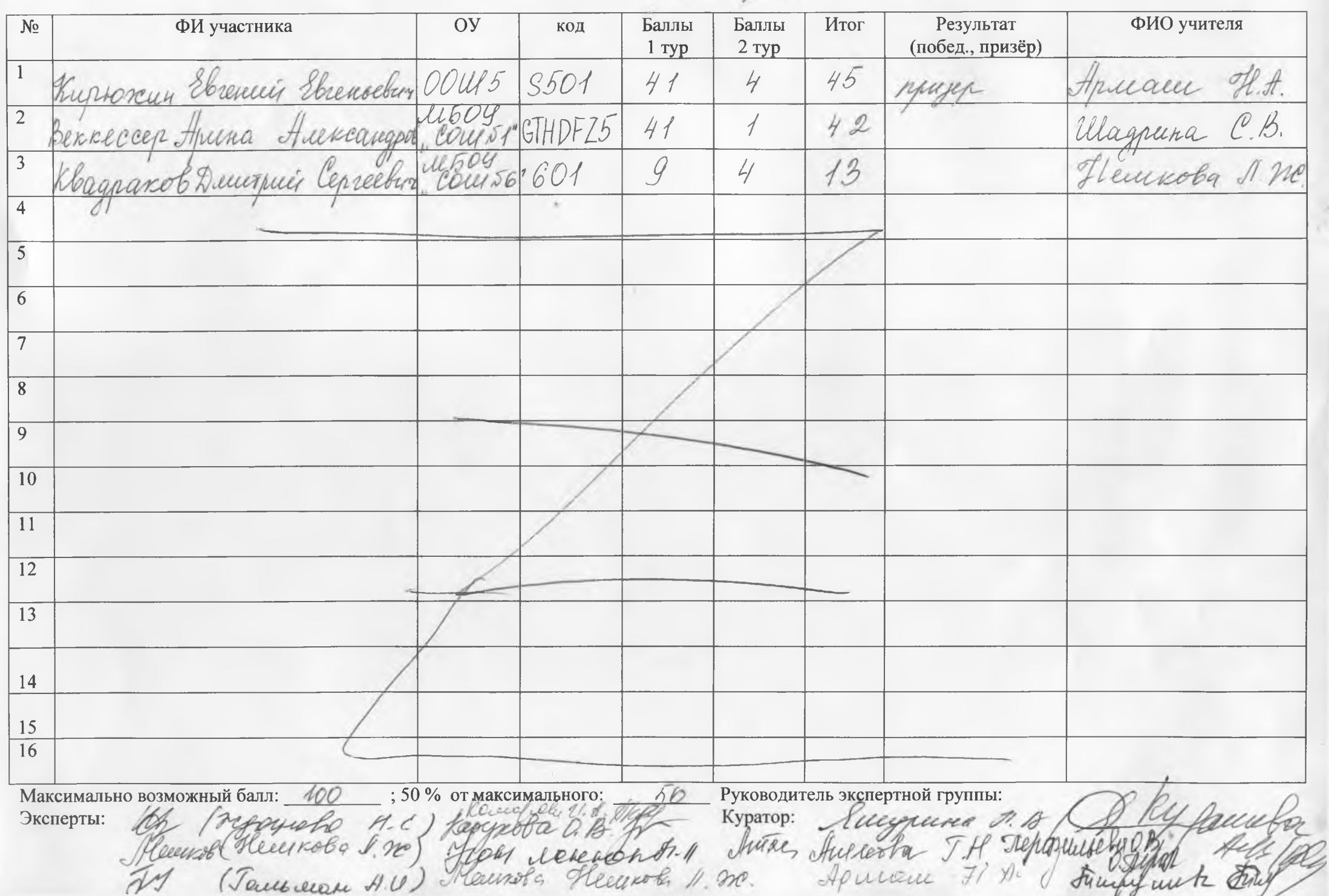

Протокол результатов городской олимпиады по Шетерие в  $10^x$ классах

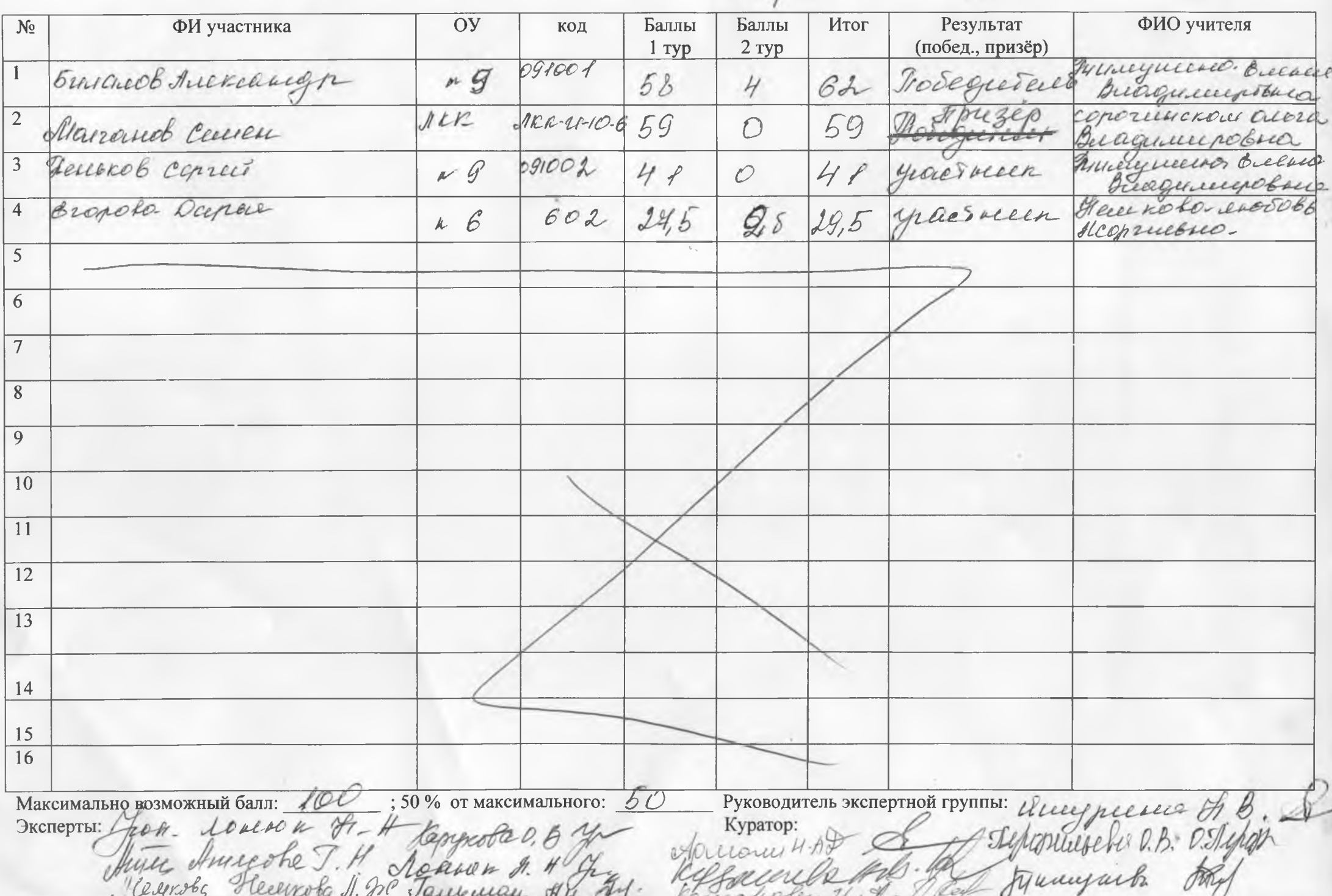

Протокол результатов городской олимпиады по честореее

 $B$  11  $\overline{\phantom{a}}$ классах

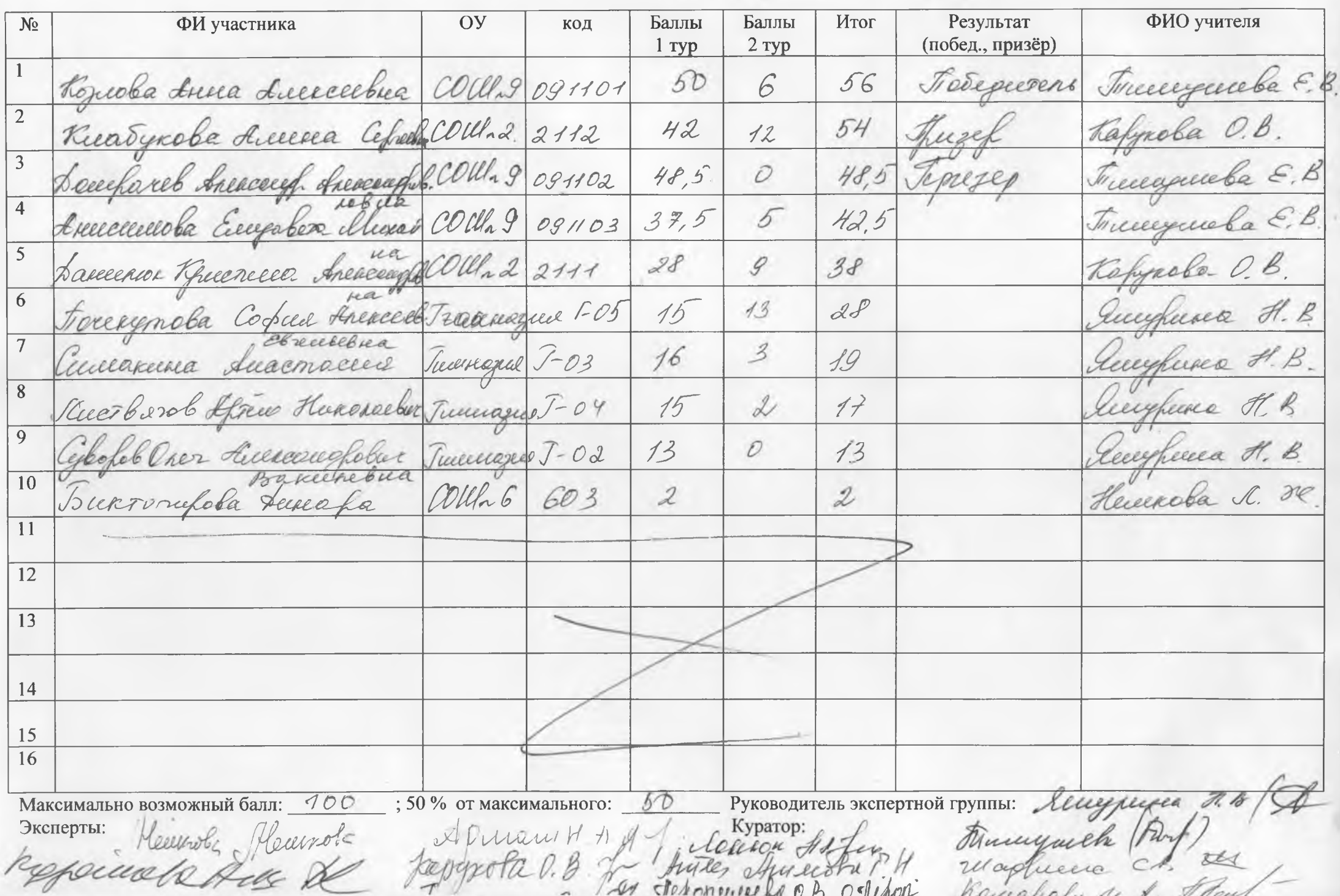